Министерство науки и высшего образования Российской Федерации

Федеральное государственное бюджетное образовательное учреждение высшего образования «Оренбургский государственный университет»

Кафедра управления и информатики в технических системах

# **МОДЕЛЬ ФУНКЦИОНИРОВАНИЯ СИСТЕМЫ**

Методические указания

# Составитель Н.А. Шумилина

Рекомендовано к изданию редакционно-издательским советом федерального государственного бюджетного образовательного учреждения высшего образования «Оренбургский государственный университет» для обучающихся по образовательным программам высшего образования по направлению подготовки 27.03.04 [Управление в технических системах](http://osu.ru/doc/647/spec/7112/lvl/3) 

УДК 681.5(076.5) ББК 32.965я7 М74

Рецензент – кандидат технических наук, доцент М.В. Овечкин

М74 **Модель функционирования системы**: методические указания/ составитель Н.А. Шумилина; Оренбургский гос. ун-т. – Оренбург: ОГУ,  $2021. - 38$  c.

Методические указания предназначены для сопровождения лабораторных работ из курса дисциплины «Проектирование беспилотных летательных аппаратов» по направлению подготовки 27.03.04 Управление в технических системах.

> УДК 681.5(076.5) ББК 32.965я7

© Шумилина Н.А., составление, 2021 © ОГУ, 2021

# **Содержание**

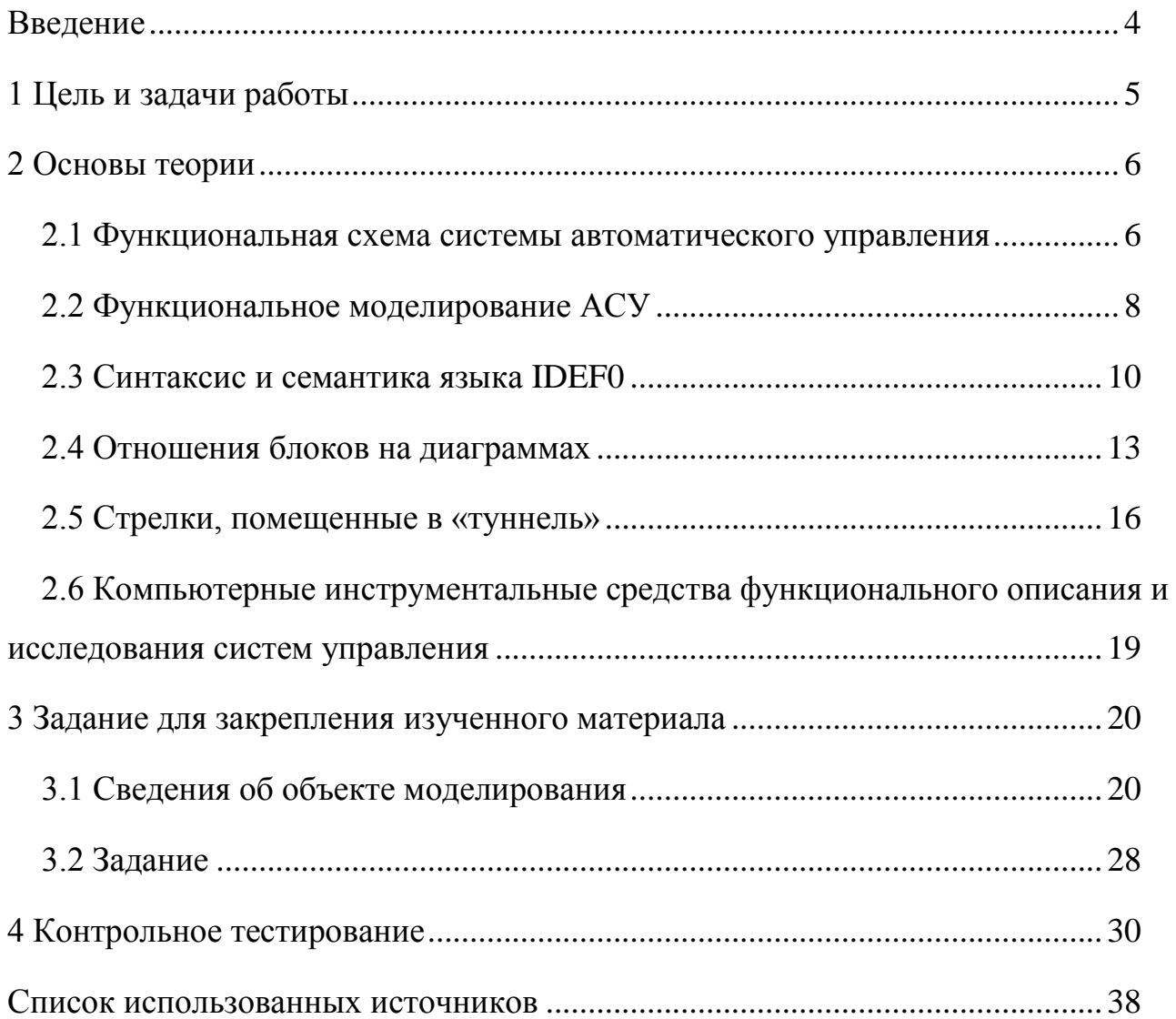

#### **Введение**

<span id="page-3-0"></span>Проектирование и использование сложных систем предполагает обязательно разработку модели, которая позволяет отразить особенности функционирования системы. Модель функционирования системы представляет собой комплекс компонентов-элементов, необходимых для решения исследовательской задачи.

Независимо от целевого назначения беспилотный летательный аппарат (БПЛА) имеет полноценную систему автоматического управления. Для представления алгоритма управления исследуемой системы в теории автоматического управления используют функциональную схему системы автоматического управления. Данный уровень представления отражает типовые функциональные элементы системы.

Согласно современным концепциям проектирование сложных систем поддерживается CALS-технологиями. На этапе концептуального проектирования элементов, подсистем и в целом БПЛА для рассмотрения функциональной взаимосвязи этапов, решаемой задачи, используется SADTмоделирование. Именно в аэрокосмической промышленности методология SADT-моделирования получила широкое распространение, как стандартный язык описания функционирования систем.

Данные методические указания содержат основные теоретические положения и рекомендации, развивающие навыки моделирования процесса функционирования БПЛА для реализации компетенции: генерация новых инженерных решений в области беспилотных летательных аппаратов.

Задания для самостоятельного выполнения предназначены развить и закрепить навыки обучающихся по направлению подготовки 27.03.04 Управление в технических системах в разработке функциональных схем систем в проектировании БПЛА и функционального моделирования.

## <span id="page-4-0"></span>1 Пель и залачи работы

Цель: освоение методов моделирования функций системы управления БПЛА.

Задачи:

- исследовать принцип автоматического управления БПЛА;

- изучить основы системных моделей при проектировании систем управления;

- приобрести навыки построения функциональной схемы системы управления БПЛА;

- приобрести навыки построения функциональной модели для решения задач проектирования систем управления БПЛА.

Требования к оформлению отчета:

- отчет по лабораторной работе выполняется в виде связного (читаемого) текста в файле формата Microsoft Word (шрифт основного текста Times New Roman, 14 пунктов, через 1 интервал, выравнивание по ширине);

- титульный лист, включающий название дисциплины, номер и название лабораторной работы, фамилию и инициалы авторов, номер группы, фамилию и инициалы преподавателя);

- краткое описание исследуемой системы;

- результаты разработки функциональной схемы и функциональной модели в нотации IDEF0;

- результаты по контрольному тестированию.

## <span id="page-5-0"></span>2 Основы теории

#### <span id="page-5-1"></span>2.1 Функциональная схема системы автоматического управления

Общий вид и основные элементы системы автоматического управления представлены на рисунке 1 [1].

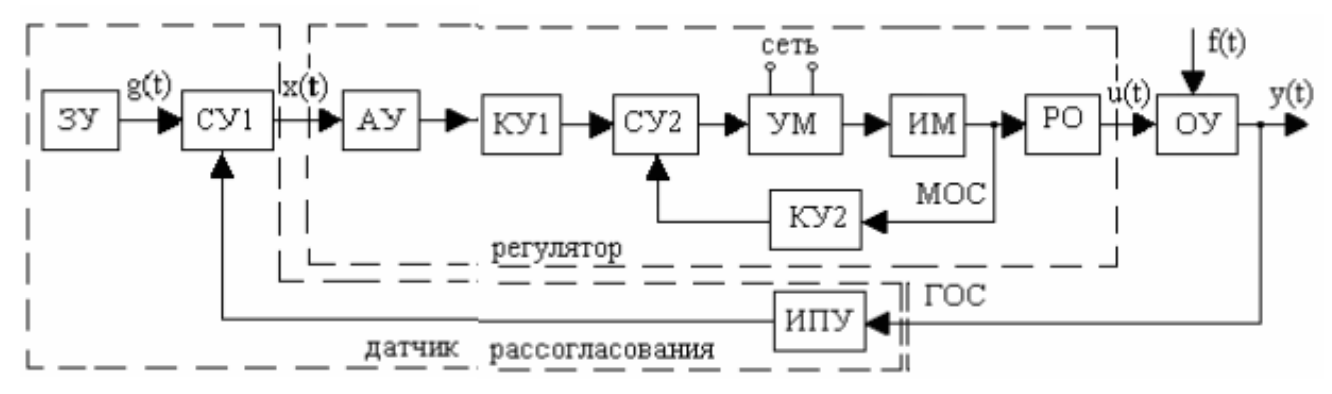

Рисунок 1 - Функциональная схема типовой автоматической системы

Условные обозначения описаны в таблице 1.

Таблицы 1- Условные обозначения на функциональной схеме типовой автоматической системы

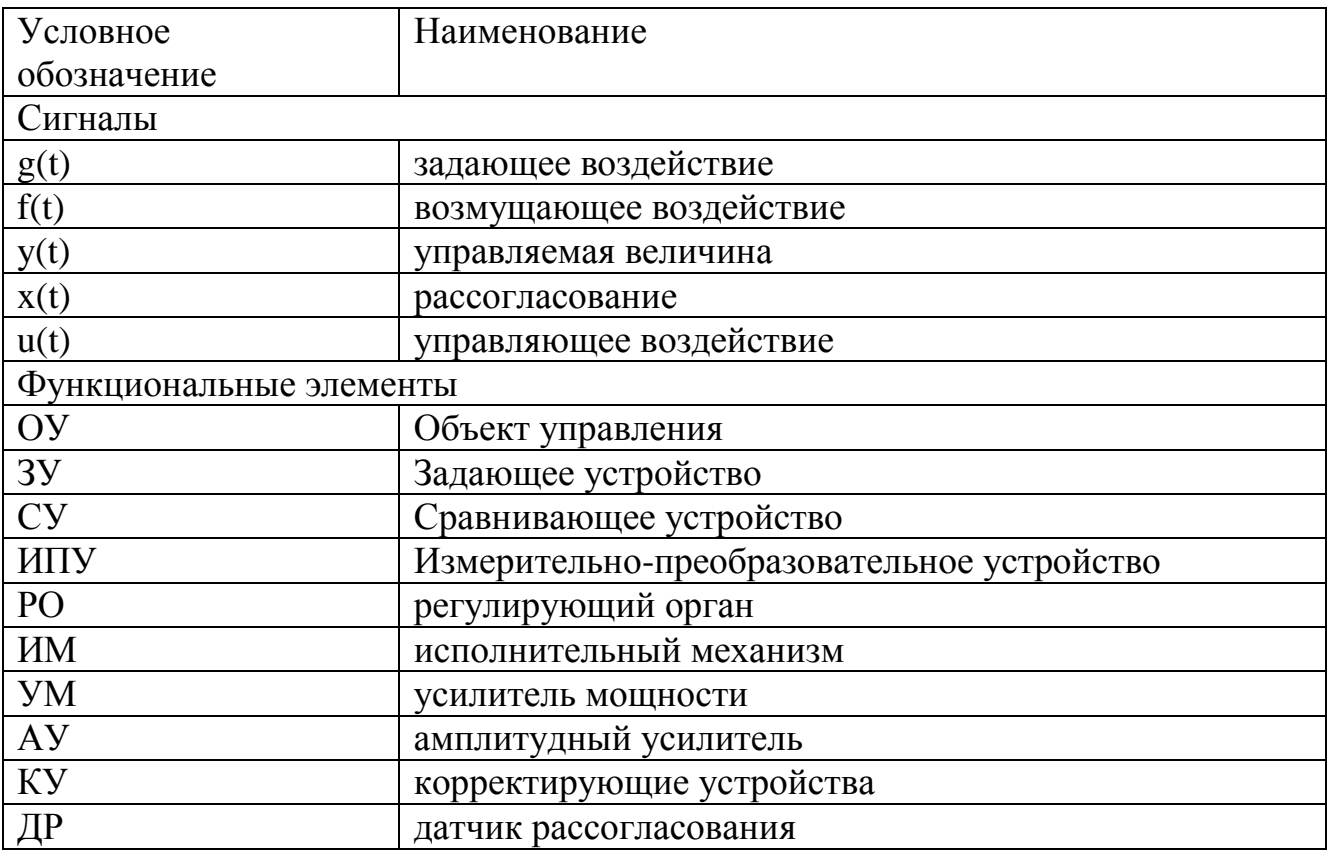

Продолжение таблицы 1

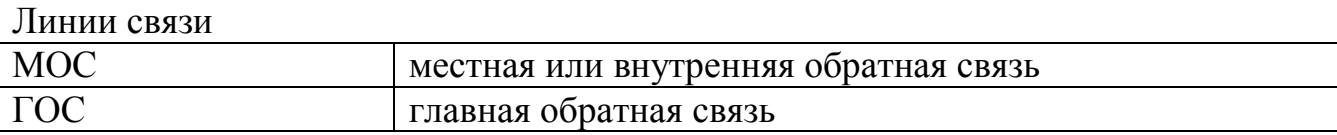

В качестве примера рассмотрим систему автоматического управления (САУ) силовой установки (СУ), где применяются короткоресурсные или прямоточные воздушно-реактивные двигатели. САУ СУ спроектированы как самые простые, в классе односвязных САУ, их техническая реализация электронно-гидравлическая с резервными гидромеханическими каналами. При синтезе алгоритмов управления учитываются только изменения режимов работы и условий применения СУ, динамика агрегатов дозирования топлива (АДТ) не учитывались. В исследованиях, описанных в работе «Новый подход к проектированию систем автоматического управления силовыми установками беспилотных летательных аппаратов» [1] предлагается обоснование нового подхода к проектированию САУ СУ БПЛА, основанного на введении математических моделей СУ и агрегата топливопитания в контур управления частотой вращения ротора турбокомпрессора, при этом алгоритм управления корректируется по комплексу получаемых ошибок, как по расходу топлива, так и по частоте вращения. Объект управления - СУ. Входной сигнал в СУ расход топлива  $(G_T)$ , а выходной – частота вращения ротора турбокомпрессора  $(n)$ ,  $\zeta$  – рассогласование. Для пояснения результатов исследования разработана следующая функциональная схема. представленная рисунке 2.  $\mathbf{B}$ многоканальный адаптивный контур коррекции поступают следующие сигналы: рассогласование между реальными и модельными характеристиками СУ и АДТ, а также рассогласование между объединенными реальными и модельными характеристиками СУ и АДТ. Как видно из схемы, модель СУ введена в схему дважды, в первом случае сигнал поступает от модели АДТ для того, чтобы получить рассогласование между реальными АДТ, СУ и их моделями; во втором случае - сигнал поступает от реального АДТ, проходя

через датчик 1, чтобы получить рассогласование между реальным СУ и его моделью [2].

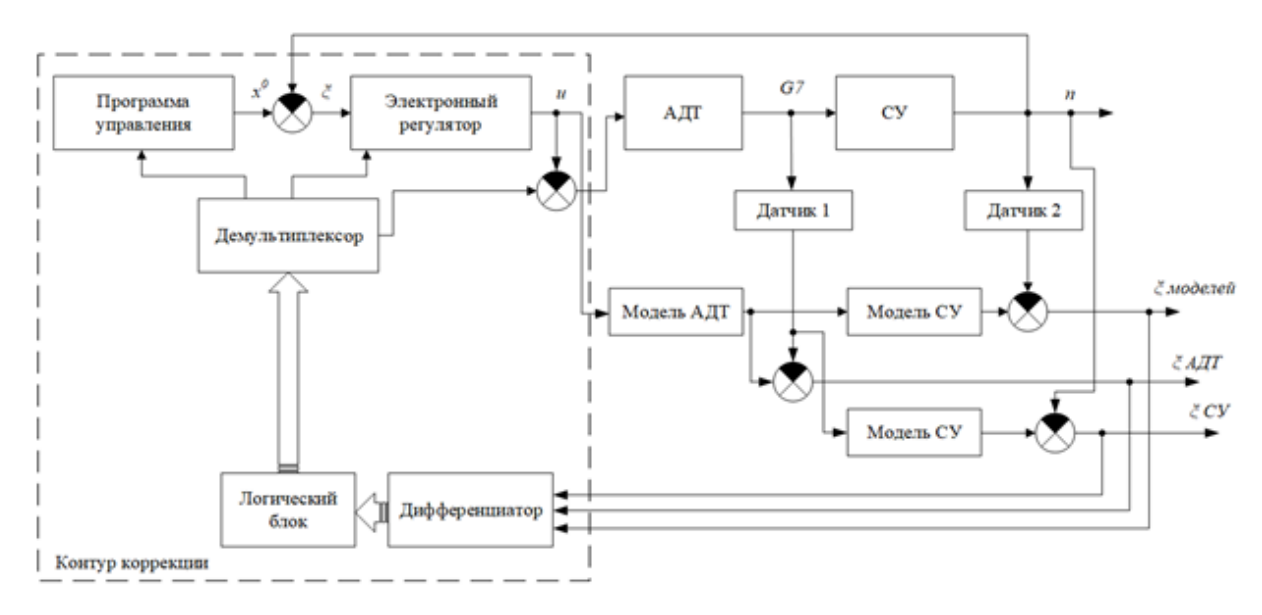

Рисунок 2 - Предлагаемая САУ СУ БПЛА, в которую входит АДТ, СУ, датчики 1 и датчики 2, модель АДТ, модель СУ, контур коррекции

## <span id="page-7-0"></span>2.2 Функциональное моделирование АСУ

Нотация **IDEF0** основана на методе структурного анализа  $\mathbf{M}$ проектирования (SADT - Structured Analysis & Design Technique). Основу этого подхода составляет графический язык описания (моделирования) систем [3].

В общем случае выделяется два вида моделей:

модели «as is» - «как есть». Такие модели отражают текущее состояние системы управления. Использование таких моделей позволяет максимально быстро и точно познакомиться с системой управления, выявить узкие места в ней, сформулировать предложения по ее улучшению;

модели «to be» - «как должно быть». Такие модели отражают представления о том, какой должна быть система управления, как она должна работать, наметить план по созданию такой системы.

Графическая диаграмма — главный компонент функциональной модели, содержащий блоки, стрелки, соединения блоков и стрелок и ассоциированные с ними отношения.

Функциональная модель основана на четырех базовых понятиях, два из которых показаны на рисунке 3.

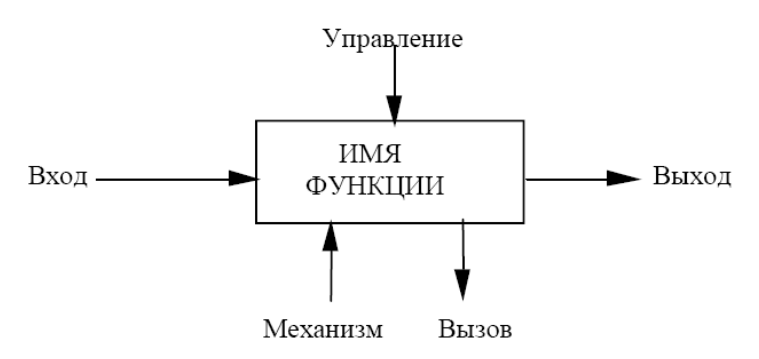

Рисунок 3 - Макромодель стандарта IDEF0

Функциональный блок (блок) прямоугольник, содержащий имя и номер и используемый для описания функции представлен на рисунке 4.

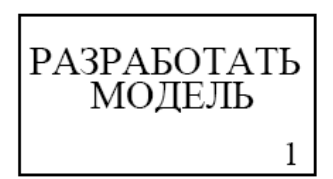

Рисунок 4 - Основной элемент блока

Имя должно быть активным глаголом или глагольным оборотом, описывающим функцию. Номер блока размещается в правом нижнем углу.

Интерфейсные дуги (дуги, стрелки) - направленные линии, состоящие из одного или нескольких сегментов, которые показывают, какие данные или материальные объекты должны поступить на вход функции для того, чтобы эта функция могла выполняться и какие материальные объекты являются результатом функции. Стрелки и их сегменты помечаются существительными или оборотами существительного.

Имеется 4 класса стрелок: входная стрелка, выходная стрелка, управляющая стрелка, стрелка механизма (включает стрелку вызова).

Можно выделить пять основных видов объектов:

‒ материальные потоки (детали, товары, сырье и другие);

‒ финансовые потоки (наличные, безналичные, инвестиции и другие);

‒ потоки документов (коммерческие, финансовые, организационные);

‒ потоки информации (информация, данные о намерениях, устные распоряжения и другие);

‒ ресурсы (сотрудники, станки, машины и другие).

Входящими и исходящими интерфейсными дугами – могут отображаться все виды объектов.

Управляющими стрелками могут быть только потоки документов и информации.

Дугами механизмов могут быть только ресурсы.

#### <span id="page-9-0"></span>**2.3 Синтаксис и семантика языка IDEF0**

Блоки представляют основные функции моделируемого объекта. Эти функции могут быть разбиты (декомпозированы) на составные части и представлены в виде более подробных диаграмм. Процесс декомпозиции продолжается до тех пор, пока объект не будет описан на уровне детализации, необходимом для достижения целей конкретного проекта.

Диаграмма верхнего уровня (родительская диаграмма) обеспечивает наиболее общее описание объекта моделирования.

За родительской диаграммой следует серия дочерних диаграмм, дающих более детальное представление об объекте. Дочерняя диаграмма, создаваемая при декомпозиции, охватывает ту же область, что и родительский блок, но описывает ее более подробно.

Каждая модель должна иметь контекстную диаграмму верхнего уровня, на которой объект моделирования представлен единственным блоком с граничными стрелками. Стрелки на этой диаграмме отображают связи объекта моделирования с окружающей средой.

Поскольку единственный блок представляет весь объект, его имя общее для всего проекта. Это же справедливо и для всех стрелок диаграммы, поскольку они представляют полный комплект внешних интерфейсов объекта.

Диаграмма А-0 устанавливает область моделирования и ее границу. Также контекстная диаграмма А-0 должна содержать ТОЧКУ зрения должностного лица или подразделения, с позиций которого создается модель и цель, для достижения которой ее разрабатывают.

Точка зрения определяет, что и в каком разрезе можно увидеть в пределах контекста модели. Изменение точки зрения приводит к рассмотрению других аспектов объекта. Аспекты, важные с одной точки зрения, могут не появиться в модели, разрабатываемой с другой точки зрения на тот же самый объект.

Формулировка цели выражает причину создания модели, то есть содержит перечень вопросов, на которые должна отвечать модель, что в значительной мере определяет ее структуру.

Следует помнить, что:

- цель - это обозначение понятия, содержащего информацию о обычно, сформулированное Заказчиком назначении проекта, проекта; например, «Для определения функциональной структуры системы»; «По заказу министерства обороны ...»; «Для демонстрации на научной конференции ...»;

- точка зрения - лицо, группа лиц или организация, определяющие направленность восприятия проекта и формулирующие требования к нему, обычно - это руководящее лицо проектируемой системы. Например, точки зрения на модель БПЛА физика, математика и тестировщика - различны, а на основную функцию БПЛА - могут совпадать.

На рисунке 5 представлен эскизный пример построения дочерних диаграмм.

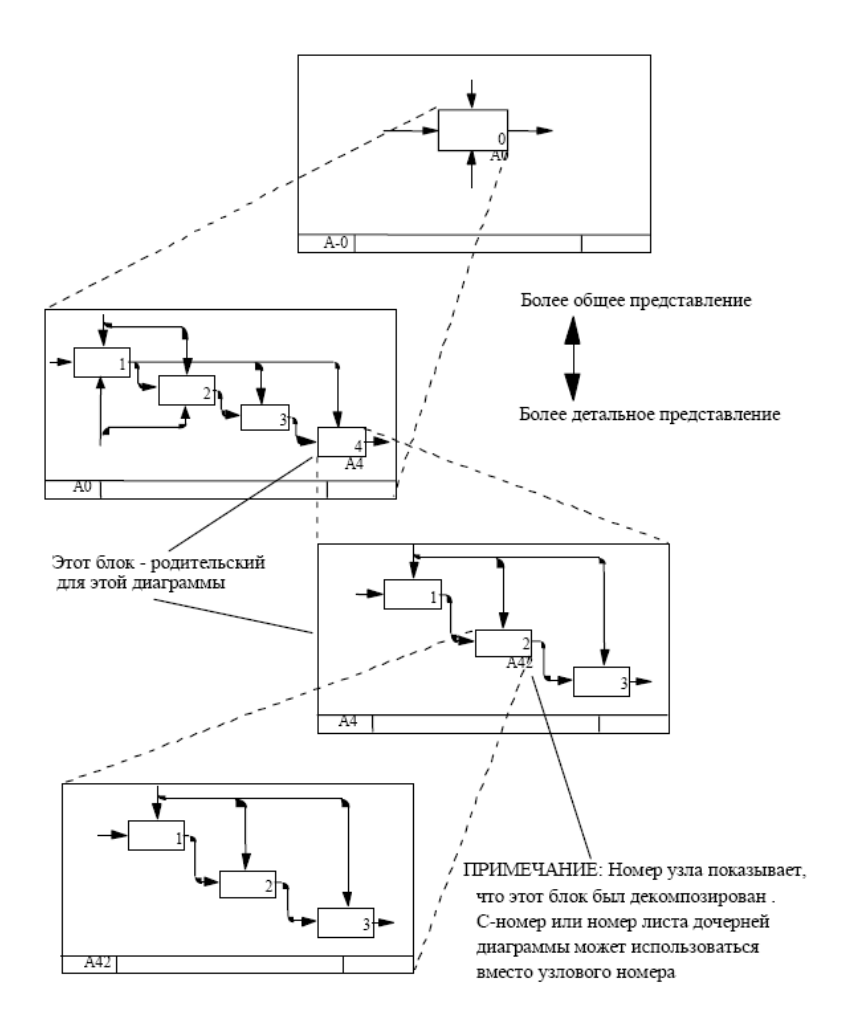

Рисунок 5 ‒ Примеры декомпозиции

Для нумерации создаваемых диаграмм используется С-номер. С-номер состоит из инициалов автора модели и хронологических данных (даты создания очередной версии диаграммы, то есть — внутренний номер системы разработки).

Правила кодирования самих блоков представлены на рисунке 6.

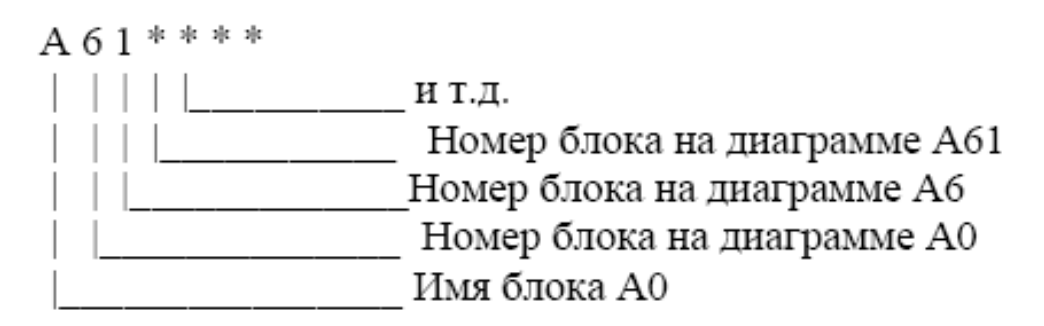

Рисунок 6 ‒ Правила кодирования блоков

#### <span id="page-12-0"></span>**2.4 Отношения блоков на диаграммах**

Существует шесть типов отношений между блоками в пределах одной диаграммы.

*Доминирование.* Предполагается, что блоки, расположенные на диаграмме выше и левее, «доминируют» над блоками, расположенными ниже и правее. «Доминирование» понимается как влияние, которое один блок оказывает на другие блоки диаграммы, что показано на рисунке 7.

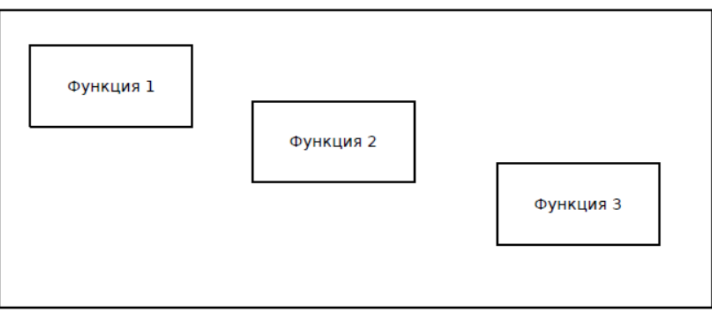

Рисунок 7 ‒ Отношения доминирования

*Управление.* Отношение управления, показанное на рисунке 8, возникает, когда выход одного блока служит управляющим воздействием на блок с меньшим доминированием.

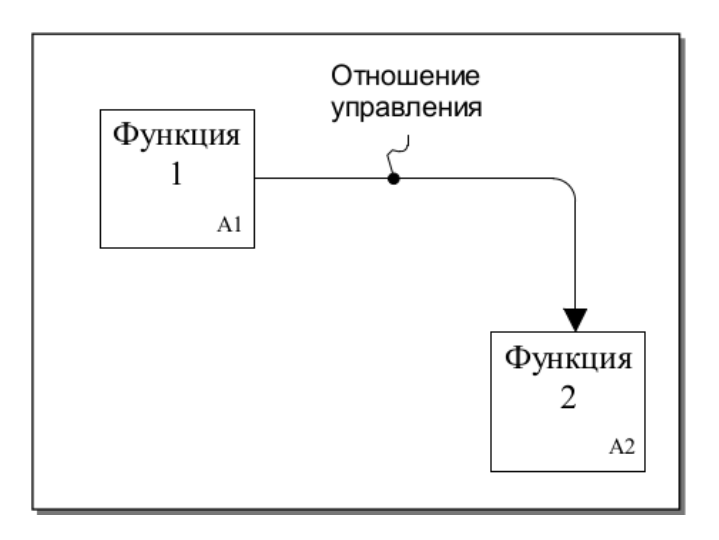

Рисунок 8 ‒ Отношение управления

*Выход* ‒ *вход*. Отношение выход ‒ вход, показанное на рисунке 9, возникает при соединении выхода одного блока с входом другого блока с меньшим доминированием.

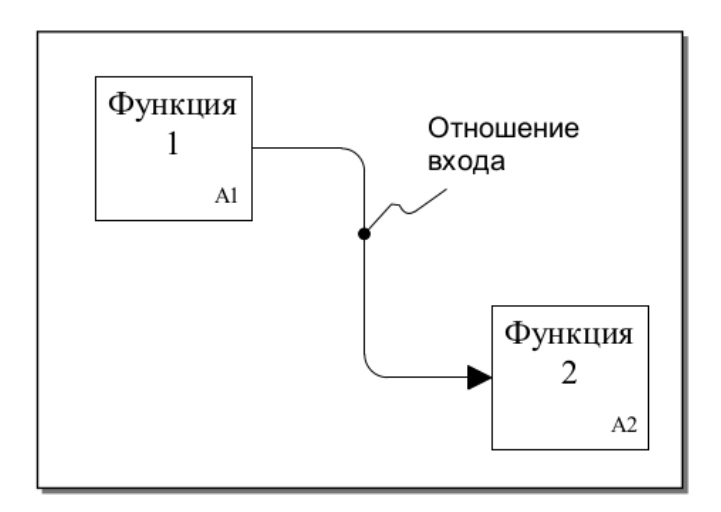

Рисунок 9 ‒ Отношение выход-вход

*Обратная связь по управлению*. Обратная связь по управлению, как показано на рисунке 10, возникает, когда выход некоторого блока создает управляющее воздействие на блок с большим доминированием.

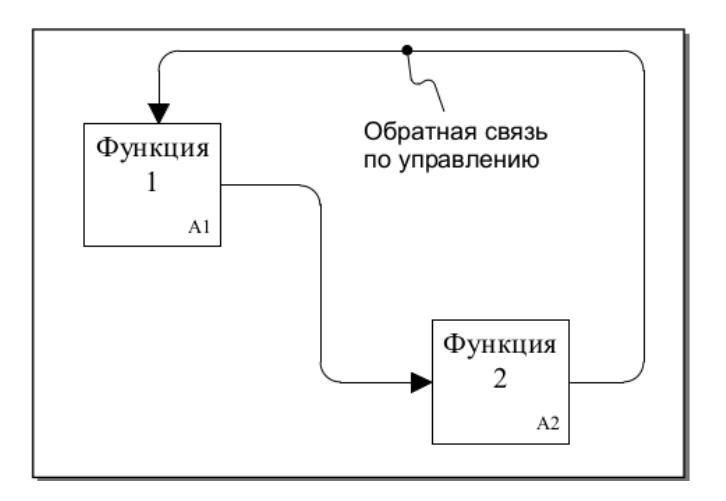

Рисунок 10 ‒ Отношение обратной связи по управлению

*Обратная связь по входу.* Отношение обратной связи по входу имеет место, как показано на рисунке 11, когда выход блока становится входом другого блока с большим доминированием.

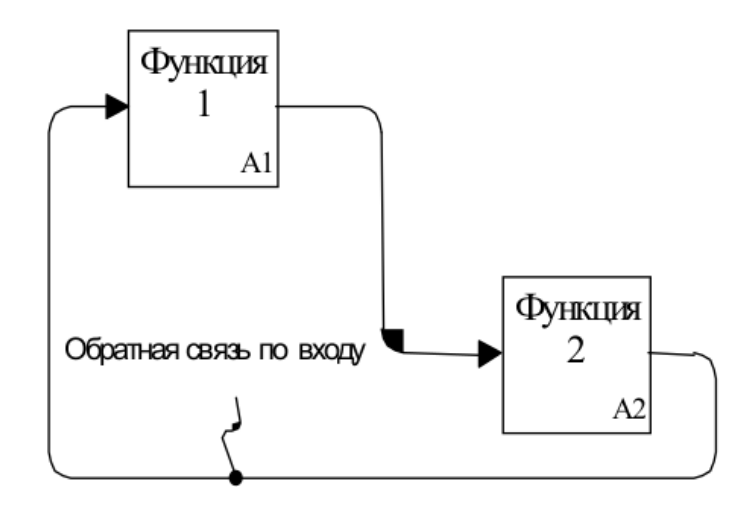

Рисунок 11 ‒ Отношение обратной связи по входу

*Выход* ‒ *механизм*. Связь «выход — механизм», показанная на рисунке 12, отражает ситуацию, при которой выход одной функции становится средством достижения цели для другой функции.

Связи «выход - механизм» возникают при отображении в модели процедур пополнения и распределения ресурсов, создания или их подготовки.

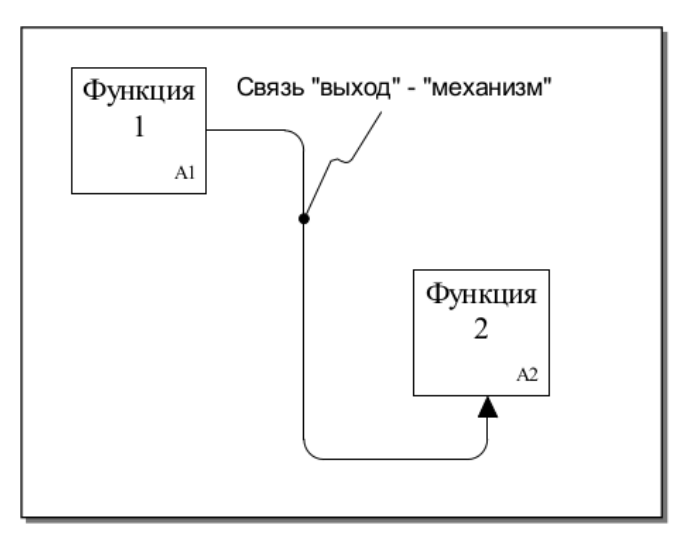

Рисунок 12 - Связь «выход-механизм»

#### <span id="page-15-0"></span>**2.5 Стрелки, помещенные в «туннель»**

Туннельные стрелки, как показано на рисунках 13 и 14, означают, что данные, выраженные этими стрелками, не рассматриваются на родительской диаграмме и/или на дочерней диаграмме.

Туннель обозначается круглыми скобками в начале и/или в конце стрелки. Стрелка, помещенная в туннель там, где она присоединяется к блоку, как показано на рисунке 13, означает, что данные, выраженные этой стрелкой, не обязательны на следующем уровне декомпозиции.

Стрелка, помещаемая в туннель на свободном конце, как показано на рисунке 14, означает, что представляемые ею данные отсутствуют на родительской диаграмме.

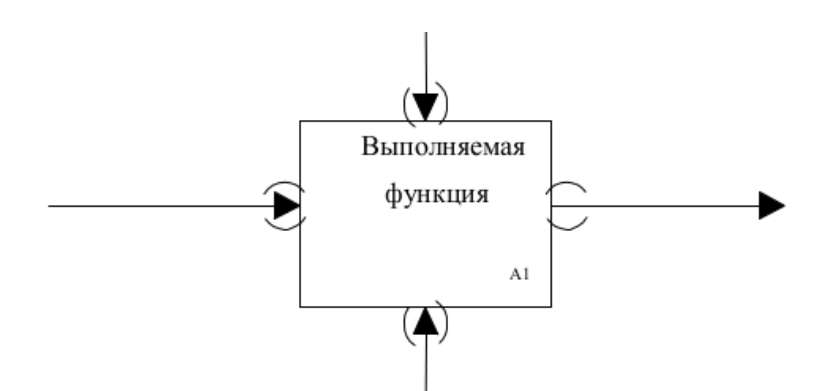

Рисунок 13 – Указанные стрелки в блоке не рассматриваются

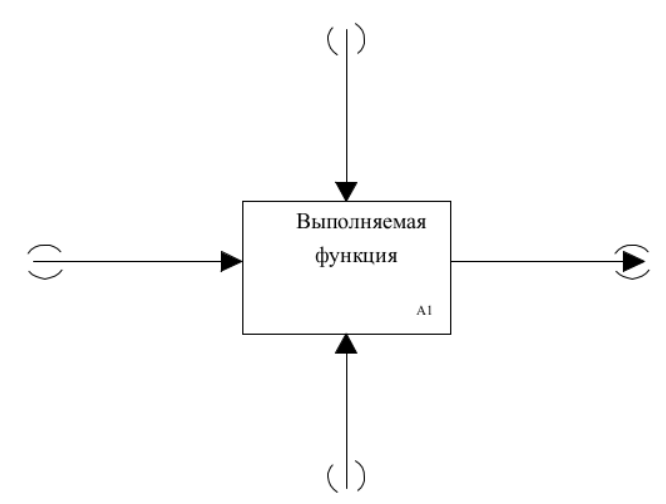

Рисунок 14 ‒ Указанные стрелки на родительской диаграмме не

рассматриваются

В качестве примера разработки функциональных моделей структурного анализа и проектирования приведен концептуальный проект силовой установки БПЛА, представленный в исследовании «Выбор параметров силовой установки для беспилотного летательного аппарата одноразового применения» [4]. В 70-х годах XX века была описана концепция БПЛА одноразового применения, реализующего полет на предельно малой высоте с «огибанием» рельефа поверхности. В настоящее время подобная концепция находит широкое применение на крылатых оперативно-тактических ракетах класса «воздухповерхность». Траектория полета обеспечивает низкую радиолокационную заметность БПЛА. Подобная концепция управления БПЛА накладывает на силовую установку специфические требования. На рисунке 15 представлена трехуровневая модель БПЛА и силовой установки с декомпозицией до уровня газотурбинного двигателя, что позволяет проанализировать функциональную взаимосвязь моделей летательного аппарата с различным уровнем декомпозиции.

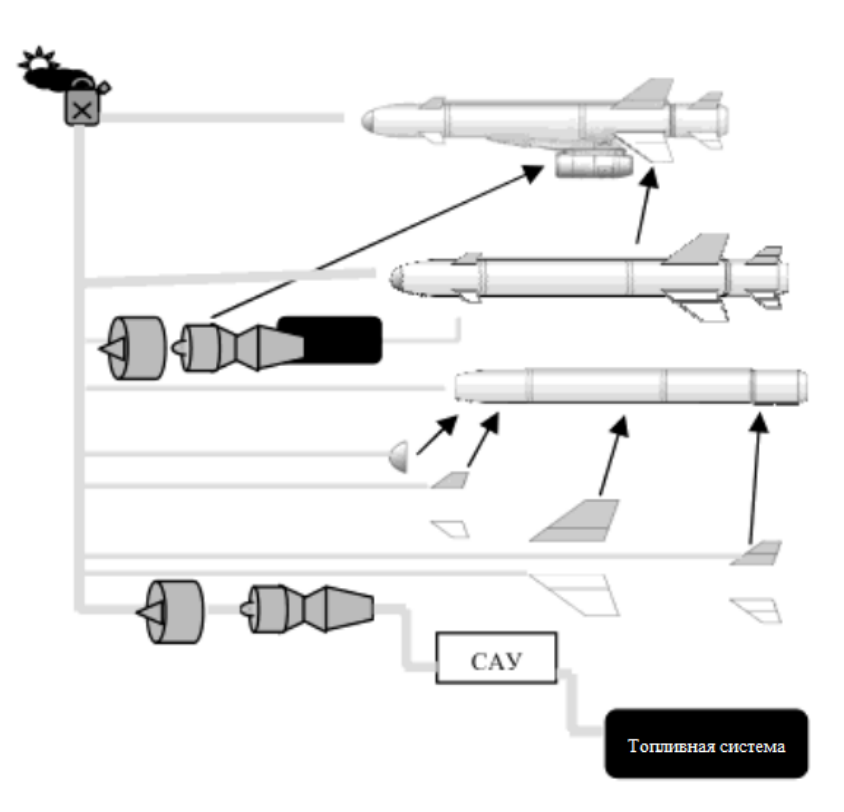

Рисунок 15 – Трехуровневая функциональная модель БПЛА и силовой установки на основе газотурбинного двигателя

На рисунке 16 и 17 представлены диаграммы в нотации IDEF0, определяющие этапы концептуального проектирования силовой установки с оптимальными параметрами.

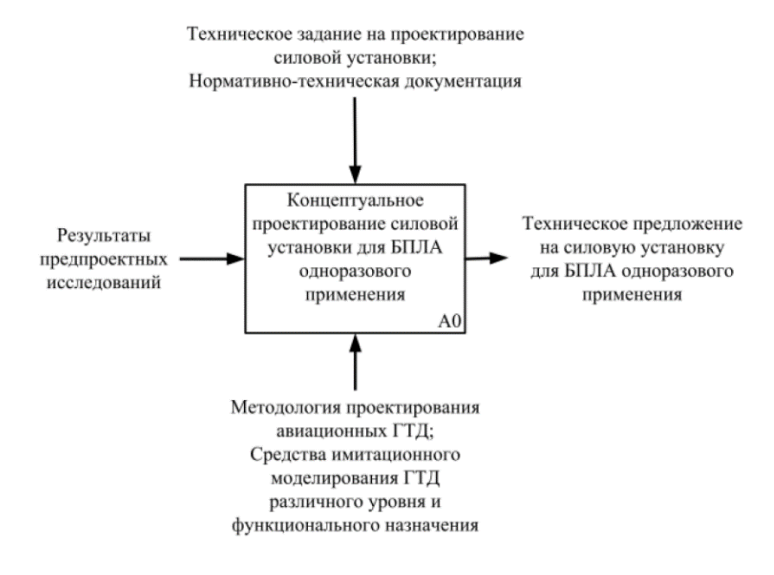

# Рисунок 16 ‒ IDEF0 диаграмма верхнего уровня для концептуального

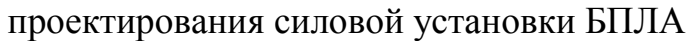

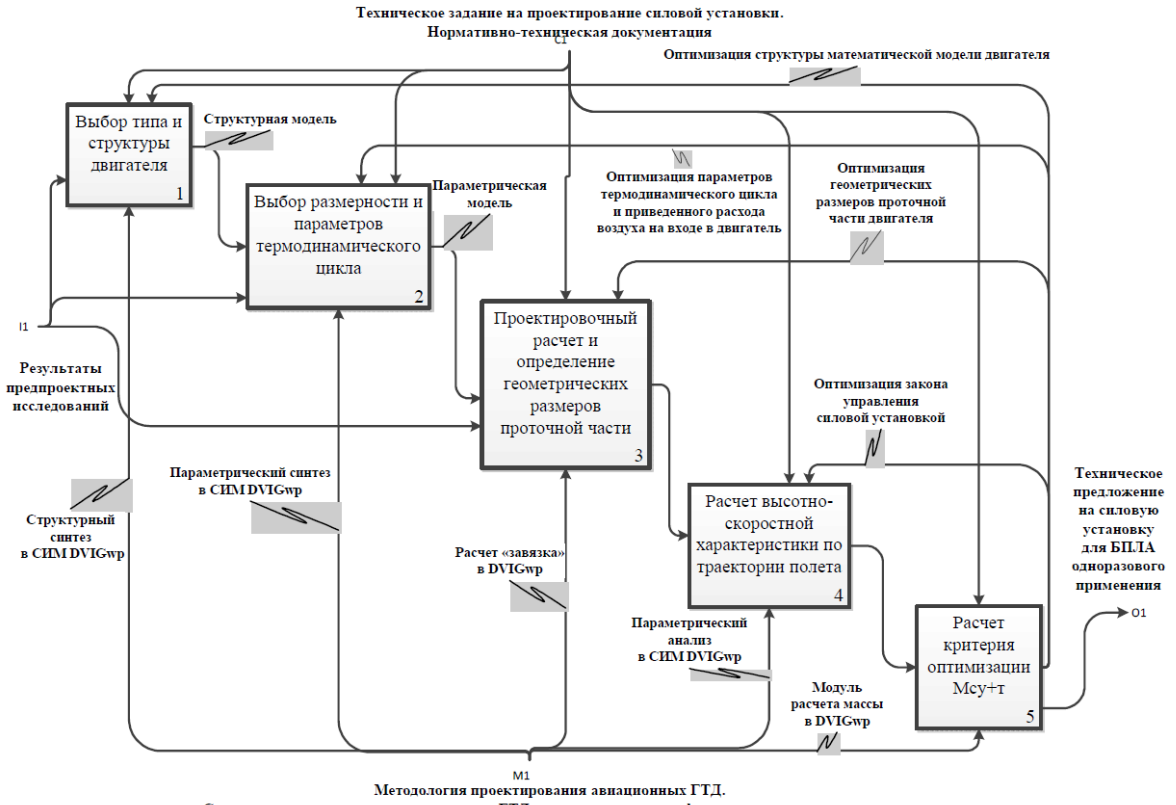

Рисунок 17 - IDEF0 диаграмма процесса оптимизации силовой

#### установки БПЛА

### <span id="page-18-0"></span>**2.6 Компьютерные инструментальные средства функционального описания и исследования систем управления**

Имеется множество программных продуктов, реализующих методологию IDEF0:

‒ Business Studio ‒ компания «Современные технологии управления»;

‒ CA Erwin Process Modeler (ранее BPwin) - разработчик Computer Associates;

‒ Corel iGrafx (IDEF0) – разработчик Corel;

‒ Design/IDEF 3.5 - Фирма-разработчик: MetaSoftware (США);

‒ Casewise Corporate Modeler Suit - британской компания Casewise;

IDEF0\Doctor – авторский проект Сергея Рубцова на технологии .NET;

– IDEF0.EM Tool – Software Informer;

‒ MS Visio – разработчик Microsoft

‒ Ramus – проект RAMUS (использует Java) ‒ коммерческий продукт; Ramus Educational – ограниченный бесплатный вариант для обучения.

При профессиональном использовании любого из перечисленных программных продуктов рекомендуется начинать работу с обязательного изучения государственного стандарта Р 50.1.028-2001 - Информационные технологии поддержки жизненного цикла продукции. Методология функционального моделирования. Актуальность стандарта определена действием Программы интегрированной компьютеризации производства ICAM (Integrated Computer Aided Manufacturing), направленной на увеличение эффективности промышленных предприятий посредством широкого внедрения компьютерных (информационных) технологий.

#### <span id="page-19-0"></span>**3 Задание для закрепления изученного материала**

#### <span id="page-19-1"></span>**3.1 Сведения об объекте моделирования**

На структурной схеме, представленной на рисунке 18, приведены основные компоненты комплекса БПЛА мультироторного типа (на примере квадрокоптера – мультикоптер с четырьмя двигателями) и их взаимная связь [5].

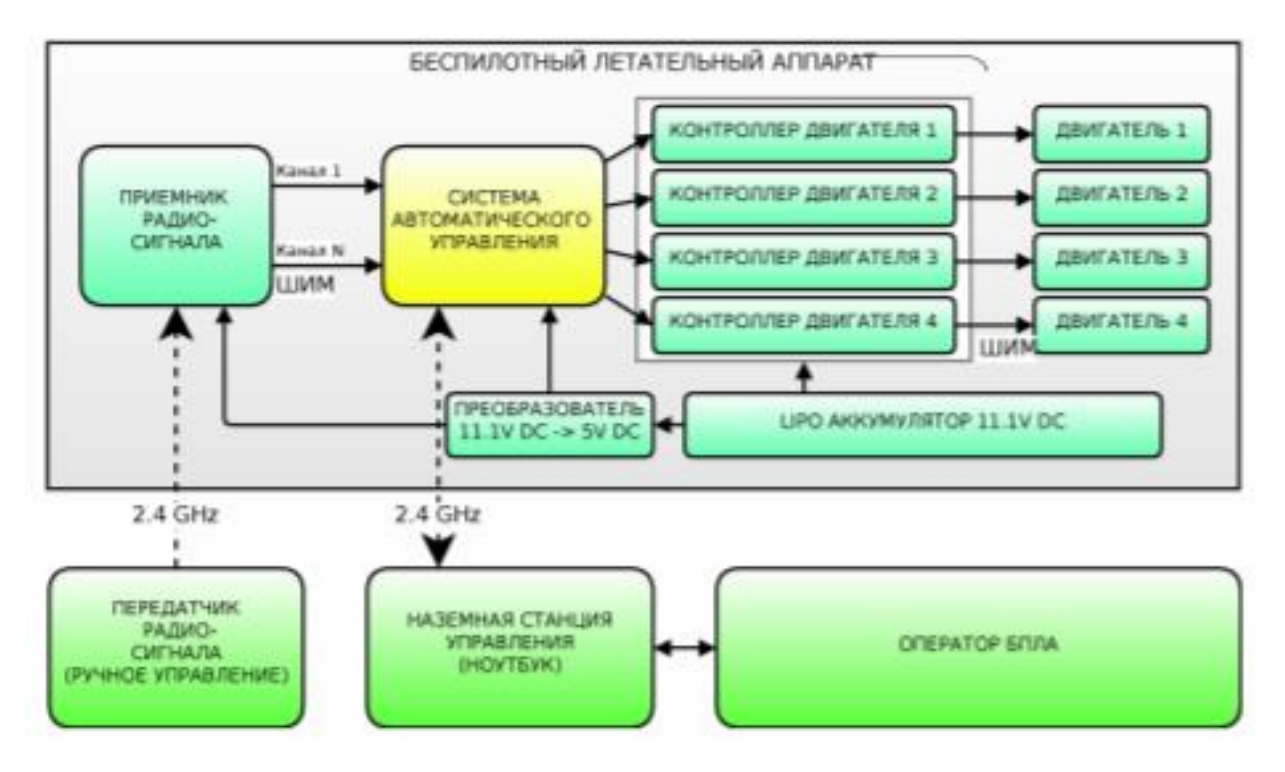

Рисунок 18 – Структурная схема комплекса БПЛА мультироторного типа

Наряду с основным объектом комплекса - системой автоматического управления, которая и обеспечивает автономность полета летательного аппарата, как уже было отмечено выше, в бортовую систему летательного аппарата также входят:

– приемник радиосигнала (2,4 ГГц), принимающий сигнал передатчика для осуществления ручного управления аппаратом;

‒ контроллеры двигателей, которые принимают входной сигнал широтно-импульсной модуляции от системы управления и устанавливают заданный режим работы каждого из двигателей;

– литий-полимерный аккумулятор напряжением 11,1 В для питания двигателей и DC-DC преобразователей (11,1 В в 5 В), встроенных в контроллеры двигателей для питания системы управления и приемника радиосигнала;

– ноутбук в качестве наземной станции управления и отладки.

*Компоненты системы управления.* Компоненты представлены на рисунке 19.

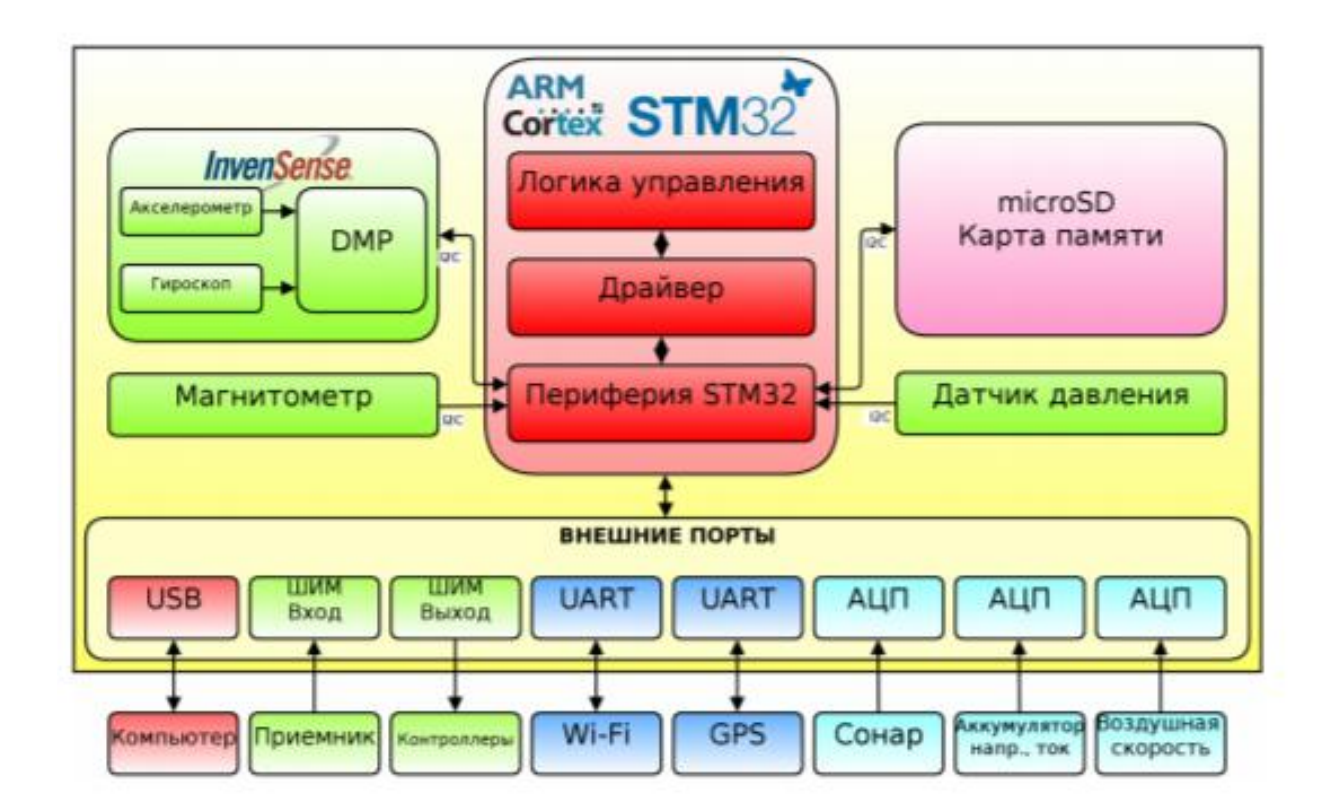

Рисунок 19 – Структурная схема компонентов системы управления

Как видно из схемы выше, основными компонентами являются:

– микроконтроллер;

– сенсор MEMS – инерциально-измерительная система (ИИС), которая включает в себя 3-осевой акселерометр и 3-осевой гироскоп в единой интегральной схеме (ИС), а также 3-осевой магнитометр на отдельной интегральной схеме, цифровые барометр для определения высоты  $\boldsymbol{\mathsf{M}}$ магнитометр для определения курса.

В системе управления также присутствует слот для microSD карты памяти, которая используется для хранения конфигурационных файлов и записи всех параметров полета для их последующего анализа. В качестве внешних портов используются входы и выходы ШИМ для чтения сигналов с приемника и управления контроллерами двигателей, а также входы АЦП для подключения ультразвукового сонара измерения высоты и дифференциального датчика давления измерения скорости, а также мониторинга напряжения и тока батареи. Кроме того, используются два UART порта для подключения модулей GPS и беспроводной телеметрии, также USB интерфейс, настроенный в режиме виртуального С-М порта для отладки и тестирования программного обеспечения.

Основные принципы обработки информации датчиков. Инерциальнозмерительная система. Одним из наиболее важных сенсоров является инерциально-измерительная система (ИИС), которая включает в себя цифровые 3-осевой МЭМС акселерометр и 3-осевой МЭМС гироскоп, что позволяет определить текущую ориентацию летательного аппарата в пространстве, тем самым обеспечивая возможность последующей стабилизации.

На рисунке 20 показаны оси летательного аппарата, где *ах, ау, аz* измеряемые ускорения в направлении соответствующих осей в системе отсчета, связанной с летательным аппаратом,  $\Omega x$ ,  $\Omega y$ ,  $\Omega z$  — измеряемые угловые скорости вращения вокруг соответствующих осей в системе отсчета, связанной с летательным аппаратом.

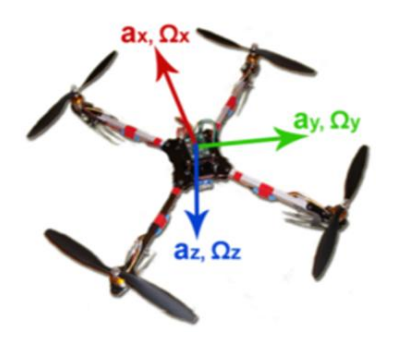

#### Рисунок 20 – Контролируемые параметры

Акселерометры предназначены для компенсации увода гироскопов и определения начальных углов отсчета.

Внешний магнитометр используется для компенсации увода угла рысканья, измеряемого осью Z гироскопа, так как, находясь в положении с близкими к нулю креном и тангажом, данная величина не может быть компенсирована акселерометром. Данные о текущих углах, полученные с акселерометра, гироскопа и магнитометра, пройдя процессы слияния и фильтрации, дают информацию об углах крена, тангажа и рысканья. Данный принцип измерений и обработки используется во внутреннем процессоре интегральной схемы ИИС.

Датчик давления и сонар для определения высоты.

GPS-приемник для определения положения в пространстве.

Для определения положения летательного аппарата в пространстве используется GPS-приемник, подключенный к системе управления через UART порт. GPS-приемник посылает данные по протоколу NMEA, который содержит в себе информацию о текущей широте, долготе, высоте, скорости, курсе, времени и т.д. Система автоматического управления осуществляет получение и разборку NMEA строк в соответствующие переменные. Из-за относительно слабого сигнала навигация по GPS возможна только при наличии открытого неба.

Датчик воздушной скорости для определения скорости полета: в системе управления предусмотрена возможность подключения аналогового дифференциального датчика давления для измерения текущей скорости полета.

Чтение данных с приемника и управление контроллерами: чтение данных с приемника радиоуправления и управление оборотами двигателей осуществляется с помощью сигнала ШИМ.

*Алгоритмы логики управления полетом.* Управление полетом летательного аппарата может осуществляться как в ручном режиме, так и в автоматическом. Кроме того, присутствует иерархическая структура режимов полета, при которой каждый следующий режим с более высоким уровнем автономности включает в себя алгоритмы предыдущего режима, у которого уровень автономности ниже. Таким образом, данная система управления включает в себя следующее режимы полета:

– ручной режим, управление производится полностью оператором;

– режим стабилизации, управление производится также оператором, но летательный аппарат автоматически поддерживает нулевой крен, тангаж и стабилизирует угол курса при отсутствии действий со стороны оператора, тем самым удерживаясь в воздухе;

– режим удержания высоты, при переходе в данный режим аппарат автоматически выдерживает высоту, которая была на момент включения данного режима, используя данные сонара и датчика давления;

– режим удержания позиции по GPS, при переходе в данный режим аппарат автоматически выдерживает позицию, которая была на момент включения данного режима, используя данные с GPS-приемника;

– режим возврата на точку старта, при включении данного режима аппарат независимо от его текущего положения автоматически возвращается на точку взлета и переходит в режим удержания позиции;

– режим автоматического полета по точкам, в данном режиме полета аппарат автоматически следует по заранее заданному маршруту;

– режим автоматического взлета и посадки.

*Ручной режим*. Передатчик радиоуправления и нумерация двигателей и направление вращения представлены на рисунках 21 и 22 соответственно.

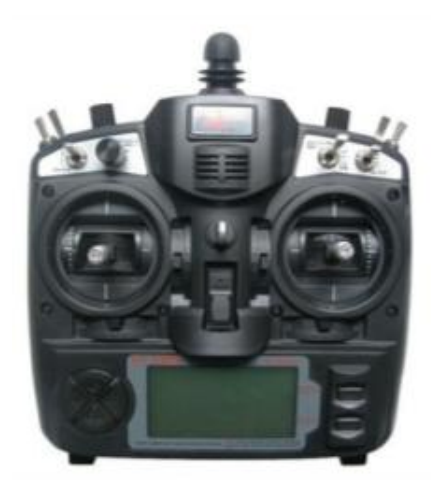

Рисунок 21 – Передатчик радиоуправления

В данном режиме полета происходит линейная конвертация величины отклонения джойстиков крена, тангажа и рысканья пульта управления в разницу числа оборотов соответствующих двигателей, среднее значение которых соответствует текущему положению джойстика газа.

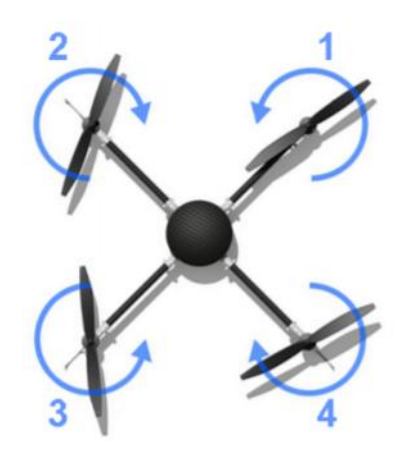

Рисунок 22 – Нумерация двигателей и направление вращения

*Режим стабилизации.* В качестве алгоритма автоматической стабилизации углов летательного аппарата используется пропорциональноинтегральный PI-каскад, примененный к каждой из осей вращения (крен, тангаж, рысканье), схема которого представлена на рисунке 23.

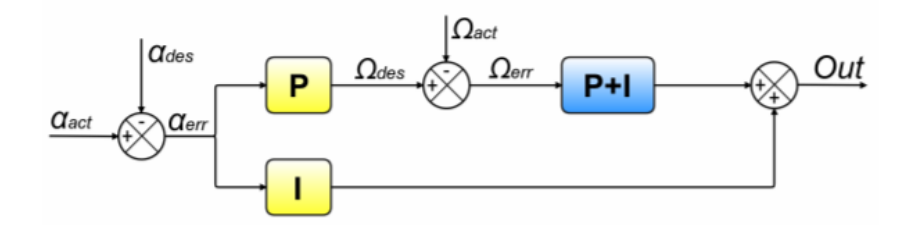

Рисунок 23 – Схема PI-каскада управления стабилизацией угла

На рисунке 23 введены следующие обозначения:

–  $\alpha_{act}$  – текущий угол, поступающий с ИИС в градусах;

–  $\alpha_{des}$  – желаемый угол в градусах;

 $-$  Ω<sub>act</sub> – текущая угловая скорость вращения вокруг оси α в градусах/с;

 $\Omega$ <sub>des</sub> – желаемая угловая скорость вращения вокруг оси  $\alpha$  в градусах/с;

 $-\alpha_{err} = \alpha_{des} - \alpha_{act}$ — текущая ошибка угла  $\alpha$  в градусах;

– *Ω = Ω − Ω* – текущая ошибка угловой скорости вращения вокруг оси  $\alpha$  в градусах/с;

–  $Out$  – выходной сигнал ШИМ, отправляемый на микшер сигналов в соответствии с конфигурацией летательного аппарата (число двигателей, например, 3, 4 или 6). Далее вычисляется желаемая угловая скорость вращения для данной ошибки угла по формуле:

$$
\Omega_{des} = \kappa_a \alpha_{err},\tag{1}
$$

где  $k_a$  – пропорциональный коэффициент усиления по углу.

Желаемая угловая скорость сравнивается с текущей и вычисляется ошибка угловой скорости:

$$
\Omega_{\rm err} = \Omega_{\rm des} - \Omega_{\rm act} \tag{2}
$$

где  $k_r$  – пропорциональный коэффициент усиления по угловой скорости.

Окончательно, получается:

$$
Out = k_p^r [k_p^a \alpha_{err} - \Omega_{act}] + k_r^{i} (k_p^a \alpha_{err} - \Omega_{act}) dt + k_a^{i} \alpha_{err} dt, (3)
$$

где  $k_r^i$  – интегральный коэффициент усиления по угловой скорости;

 $k_a^i$  – интегральный коэффициент усиления по углу. Для обеспечения максимальной эффективности коэффициенты усиления  $k_p^a$ ,  $k_p^r$ ,  $k_r^i$ ,  $k_a^i$ подбираются экспериментально, так как сильно зависят от конкретного летательного аппарата, а именно: его массы, моментов инерции, характеристик двигателей и контроллеров скорости и т.д.

Режим удержания высоты. В данном режиме также используется пропорционально-интегральный PI-каскад, за исключением того, что в качестве  $\alpha$  теперь выступает высота H, а в качестве  $\Omega$  выступает вертикальная скорость  $V_{\nu}$ 

Режим удержания позиции. Как уже было отмечено ранее, для работы данного режима требуются данные с GPS-приемника. По протоколу NMEA широта и долгота отображаются в формате:

- широта: *DDMM.MMMM*;

- долгота: *DDDMM.MMMM*, то есть градусы, минуты и доля минуты. Работать с таким форматом для дальнейших вычислений неудобно, поэтому выполняется пересчет в следующий формат:

 $-$ широта: *DD.DDDDDD*;

- долгота: DD.DDDDDD, то есть градусы и доля градуса.

Режим автоматического возврата на точку старта. При переключении в данный режим летательный аппарат устанавливает точку взлета как желаемую на данный момент и начинает полет к ней. С незначительными изменениями алгоритмы навигации в этом режиме основываются на режиме удержания позиции. На рисунке 24 представлена траектория полета при возврате аппарата на точку старта. Стрелками отмечены места активации режима возврата и направление полета.

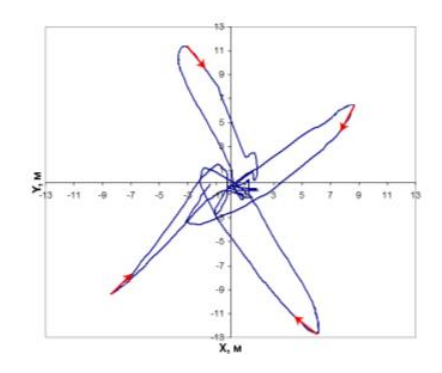

<span id="page-27-0"></span>Рисунок 24 –Траектория автоматического возврата на точку старта **3.2 Задание** 

Изучить объект моделирования. На основе изученного материала спроектировать функциональную схему системы автоматического управления БПЛА мультироторного типа.

Разработать функциональную модель для структурного анализа и решения задач проектирования БПЛА мультироторного типа. Разработать диаграмму А0 и выполнить еѐ декомпозицию.

Цель разработки – создать адекватную модель объекта для обмена информацией между специалистами, занимающимися разработкой объекта на основе методологии моделирования IDEF. Модель должна позволять исследовать структуру, параметры и характеристики производственнотехнических и организационно-экономических аспектов при создании объекта.

Для выполнения задания обучающийся по согласованию с преподавателем должен выбрать вариант решения задачи проектирования:

– ручной режим;

– режим стабилизации;

– режим удержания высоты;

– режим удержания позиции по GPS;

- режим возврата на точку старта;
- режим автоматического полета по точкам;

– режим автоматического взлета и посадки.

- 
- 
- 

### <span id="page-29-0"></span>**4 Контрольное тестирование**

*Инструкция студенту: Выберите один правильный вариант и нажмите кнопку «Ответить»*

1. Для чего предназначено ЗУ?

А) для формирования выходной величины;

Б) для формирования цели управления;

В) для формирования закона управления;

Г) для формирования корректирующего воздействия.

*Инструкция студенту: Выберите один правильный вариант и нажмите кнопку «Ответить»*

2. Что такое задающее воздействие?

А) представляет собой воздействие внешней среды на объект управления и, как правило, оказывает на него негативное влияние;

Б) воздействие, определяемое целью управления, в соответствии с которым должна изменяться управляемая величина;

В) представляет собой воздействие задающего устройства на объект управления и, как правило, оказывает на него положительное влияние;

Г) воздействие, определяемое законом управления, в соответствии с которым должно изменяться управляющее воздействие.

*Инструкция студенту: Выберите один правильный вариант и нажмите кнопку «Ответить»*

3. Для чего необходимо измерительно-преобразовательное устройство?

А) для измерения (наблюдения) управляемой величины, обработки и передачи;

Б) для измерения управляемой величины и преобразования к виду, удобному для хранения;

В) для наблюдения управляемой величины и преобразования к виду, удобному для передачи;

Г) для наблюдения управляемой величины и преобразования к виду, удобному для обработки и передачи.

*Инструкция студенту: Выберите один правильный вариант и нажмите кнопку «Ответить»*

4. Что представляет собой сигнал рассогласования?

А) отклонение управляемой величины от задающего воздействия;

Б) отклонение управляющего воздействия от задающего воздействия;

В) отклонение задающего воздействия от сигнала ошибки;

Г) отклонение возмущающего воздействия от задающего воздействия.

*Инструкция студенту: Выберите несколько правильных вариантов и нажмите кнопку «Ответить»*

5. Что из перечисленного относится к датчику рассогласования?

А) задающее воздействие;

Б) рассогласование;

В) корректирующее устройство;

Г) сравнивающее устройство;

Д) задающее устройство;

Е) измерительно-преобразовательное устройство.

*Инструкция студенту: Выберите несколько правильных вариантов и нажмите кнопку «Ответить»*

6. Что из перечисленного относится к управляющей части СУ?

А) амплитудный усилитель;

Б) усилитель мощности;

- В) задающее устройство;
- Г) исполнительный механизм;
- Д) регулирующий орган;
- Е) корректирующее устройство;
- Ж) объект управления.

*Инструкция студенту: Выберите один правильный вариант и нажмите кнопку «Ответить»*

7. Функционирование системы – это:

А) проявление функций системы во времени;

Б) проявление функций системы в пространстве, означает переход системы из одного состояния в другое, т.е. движение в пространстве состояний;

В) проявление функций системы в пространстве, т.е. движение в пространстве состояний;

Г) проявление функций системы в пространстве.

*Инструкция студенту: Выберите один правильный вариант и нажмите кнопку «Ответить»*

8. Что отображает функциональная модель?

А) структуру и функции системы, а также потоки информации и материальных объектов;

Б) совокупность элементарных звеньев объекта и связей между ними;

В) структуру и функции системы;

Г) минимальный набор переменных величин.

*Инструкция студенту: Выберите один правильный вариант и нажмите кнопку «Ответить»*

9. Для чего предназначен стандарт IDEF0?

А) для создания структурной модели;

Б) для создания функциональной модели;

В) для создания модели «черный ящик»;

Г) для создания модели состава.

*Инструкция студенту: Выберите один правильный вариант и нажмите кнопку «Ответить»*

10. Какие два вида моделей выделяют при функциональном моделировании?

А) как есть, как должно быть;

Б) как есть, как могло быть;

В) как могло быть, как будет;

Г) как будет, как может быть.

*Инструкция студенту: Выберите один правильный вариант и нажмите кнопку «Ответить»*

11. Что такое графическая диаграмма?

А) второстепенный компонент функциональной модели, содержащий блоки, стрелки, соединения блоков и стрелок и ассоциированные с ними отношения;

Б) главный компонент функциональной схемы, содержащий блоки, стрелки, соединения блоков и стрелок и ассоциированные с ними отношения;

В) главный компонент функциональной схемы, содержащий блоки, стрелки, соединения блоков и стрелок;

Г) главный компонент функциональной модели, содержащий блоки, стрелки, соединения блоков и стрелок и ассоциированные с ними отношения. *Инструкция студенту: Выберите один правильный вариант и нажмите кнопку «Ответить»*

12. Что из перечисленного относится к материальному потоку?

А) товары;

Б) наличные;

В) станки;

Г) сотрудники.

*Инструкция студенту: Выберите один правильный вариант и нажмите кнопку «Ответить»*

13. Дугами механизмов на графической диаграмме могут быть:

А) все виды объектов;

Б) только ресурсы;

В) только потоки документов;

Г) только потоки информации.

*Инструкция студенту: Выберите один правильный вариант и нажмите кнопку «Ответить»*

14. Точка зрения на диаграмме А-0 определяет:

А) что и в каком разрезе можно увидеть в пределах контекста модели;

Б) причину создания модели;

В) область моделирования и ее границу;

Г) понятия, содержащие информацию о назначении проекта.

*Инструкция студенту: Выберите один правильный вариант и нажмите кнопку «Ответить»*

15. Что выражает цель на диаграмме А-0?

А) область моделирования и ее границу;

Б) что и в каком разрезе можно увидеть в пределах контекста модели;

В) причину создания модели, то есть содержит перечень вопросов, на которые должна отвечать модель;

Г) направленность восприятия проекта и формулировку требований к нему.

*Инструкция студенту: Выберите один правильный вариант и нажмите кнопку «Ответить»*

16. Что обычно используют для нумерации графических диаграмм?

А) S-номер;

Б) N-номер;

В) G-номер;

Г) С-номер.

*Инструкция студенту: Выберите один правильный вариант и нажмите кнопку «Ответить»*

17. Управляющими дугами на SADT-диаграмме могут быть:

А) только потоки документов и информации;

Б) только ресурсы;

В) все виды объектов;

Г) ресурсы.

*Инструкция студенту: Выберите один правильный вариант и нажмите кнопку «Ответить»*

18. О каком отношении между блоками идет речь?

Блоки, расположенные на диаграмме выше и левее, … над блоками, расположенными ниже и правее.

А) доминирование;

Б) обратная связь по управлению;

В) управление;

 $\Gamma$ ) выход – вход.

*Инструкция студенту: Выберите один правильный вариант и нажмите кнопку «Ответить»*

19. Определить, о чем идет речь.

«Для определения функциональной структуры системы»; «По заказу министерства обороны ...»; «Для демонстрации на научной конференции ...»;

А) точка зрения;

Б) цель.

*Инструкция студенту: Выберите один правильный вариант и нажмите кнопку «Ответить»*

20. О каком отношении между блоками идет речь?

Возникает при соединении выхода одного блока с входом другого блока с меньшим доминированием.

А) выход ‒ вход;

Б) доминирование;

В) выход ‒ механизм;

Г) обратная связь по управлению.

*Инструкция студенту: Выберите один правильный вариант и нажмите кнопку «Ответить»*

21. О каком отношении между блоками идет речь?

Возникает, когда выход некоторого блока создает управляющее воздействие на блок с большим доминированием.

А) выход ‒ механизм;

Б) управление;

В) обратная связь по управлению;

 $\Gamma$ ) выход – вход.

*Инструкция студенту: Выберите один правильный вариант и нажмите кнопку «Ответить»*

22. О каком отношении между блоками идет речь?

Возникает, когда выход блока становится входом другого блока с большим доминированием.

А) выход ‒ механизм;

Б) обратная связь по входу;

В) выход ‒ вход;

Г) обратная связь по управлению.

*Инструкция студенту: Выберите один правильный вариант и нажмите кнопку «Ответить»*

23. О каком отношении между блоками идет речь?

Возникает, когда выход одной функции становится средством достижения цели для другой функции.

А) управление;

Б) обратная связь по управлению;

В) выход ‒ вход;

 $\Gamma$ ) выход – механизм.

*Инструкция студенту: Выберите один правильный вариант и нажмите кнопку «Ответить»*

24. Что из перечисленного является средой для создания функциональной модели?

А) CA Erwin Process Modeler (ранее BPwin);

Б) Microsoft SQL Server;

В) Visual Studio 2015;

Г) MATLAB.

*Инструкция студенту: Выберите один правильный вариант и нажмите кнопку «Ответить»*

25. Что означает стрелка, помещенная в туннель, в месте присоединения к блоку?

А) что данные, выраженные этой стрелкой, обязательно рассматриваются на следующем уровне декомпозиции;

Б) что данные, выраженные этой стрелкой, не рассматриваются на следующем уровне декомпозиции;

В) что данные, выраженные этой стрелкой, обязательно рассматриваются на родительской диаграмме;

Г) что данные, выраженные этой стрелкой, не рассматриваются на родительской диаграмме.

*Инструкция студенту: Выберите один правильный вариант и нажмите кнопку «Ответить»*

26. Какая из перечисленных нотаций предназначена для документирования процессов производства и отображения информации об использовании ресурсов на каждом из этапов проектирования систем:

 $A)$  IDEF1X;

Б) IDEF2;

В) IDEF1;

Г) IDEF0.

#### **Список использованных источников**

<span id="page-37-0"></span>1 Тюкин, В.Н. Теория управления: Конспект лекций. Часть 1. Обыкновенные линейные системы управления. – 2-е изд., испр. и доп. - Вологда : ВоГТУ, 2000. - 200 с.: ил. ISBN 5-87851-110-X

2 Денисова, Е. Новый подход к проектированию систем автоматического управления силовыми установками беспилотных летательных аппаратов / Е.В. Денисова, М.А. Черникова // Международный журнал прикладных и фундаментальных исследований. – 2016. – № 12-1. – с. 13-18. URL: https://applied-research.ru/ru/article/view?id=10763 (дата обращения: 29.04.2020).

3 Резник, В.Г. Автоматизация проектирования систем и средств управления. Практические занятия и теория функционального моделирования. Учебно-методическое пособие / В.Г. Резник – Томск, ТУСУР, 2016. – 66 с.

4 Михайлов, А. Е. Выбор параметров силовой установки для беспилотного летательного аппарата одноразового применения / А. Е. Михайлов, Д. А. Ахмедзянов. – Текст : непосредственный, электронный // Молодой ученый. – 2011. – № 4 (27). – Т. 1. – С. 25-28. – URL: https://moluch.ru/archive/27/2895/ (дата обращения: 28.04.2021).

5 Шилов, К. Е. Разработка системы автоматического управления беспилотным летательным аппаратом мультироторного типа / К. Е. Шилов // Труды МФТИ. – 2014. – Том 6, № 4 – URL: https://mipt.ru/upload/medialibrary/72e/139-152.pdf (дата обращения: 29.04.2021).